**Scientific Research** *Open Access*

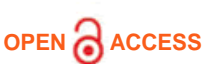

**OPEN ACCESS** Search Keywords, Title, Author, ISBN, ISSN

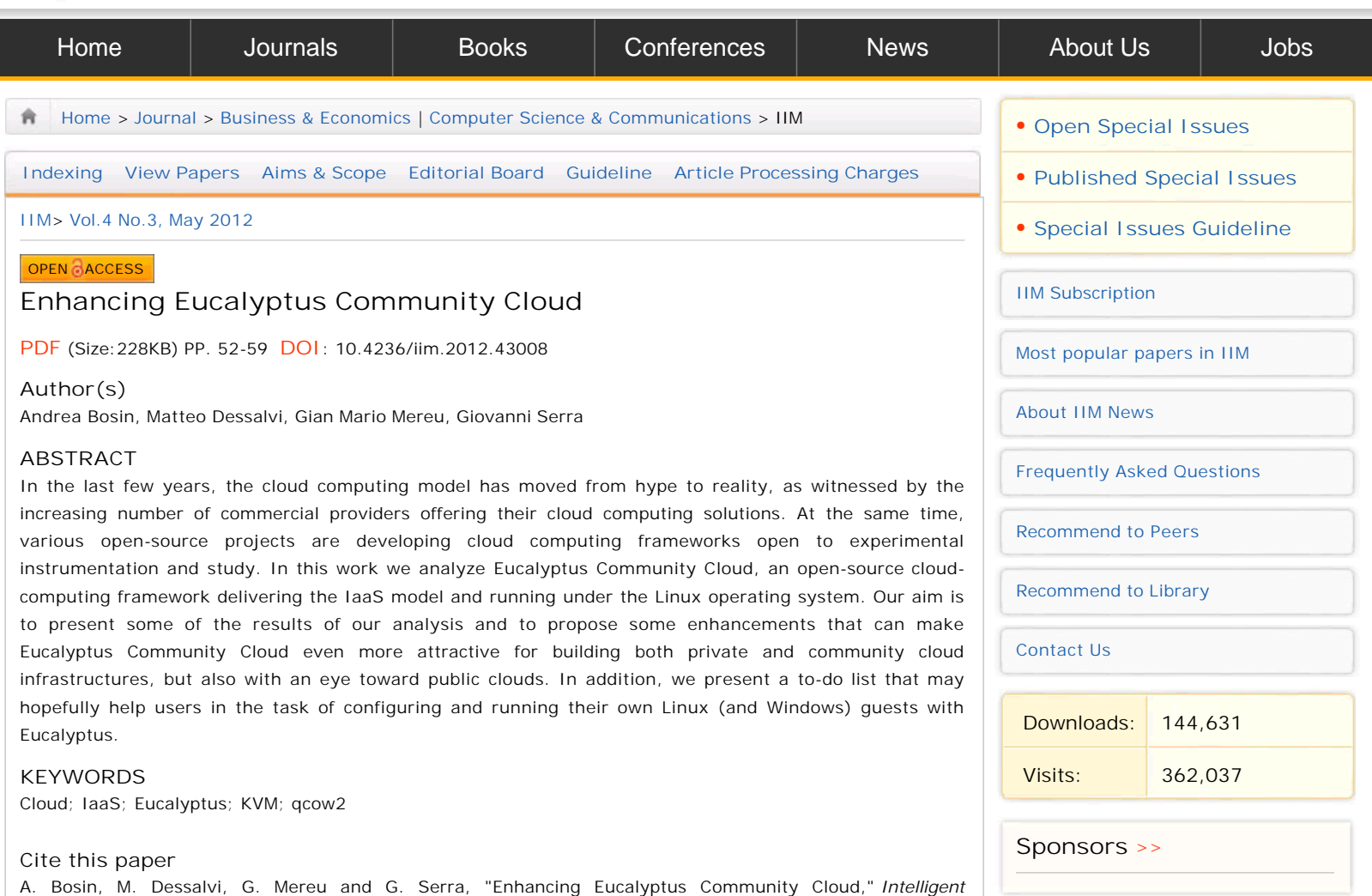

## **References**

[1] G. P. Mell and T. Grance, "The NIST Definition of Cloud Computing," National Institute of Standards and Technology, Gaithersburg, 2011.

*Information Management*, Vol. 4 No. 3, 2012, pp. 52-59. doi: 10.4236/iim.2012.43008.

- [2] "Open Cloud Manifesto," 2009. http://www.opencloudmanifesto.org/Open%20Cloud% 20Manifesto.pdf
- [3] D. Nurmi et al., "The Eucalyptus Open-Source Cloud-Computing System," Proceedings of the 9th IEEE/ACM International Symposium on Cluster Computing and the Grid, Shanghai, 18-21 May 2009, pp. 124-131. doi:10.1109/CCGRID.2009.93
- [4] Amazon, "Amazon Elastic Compute Cloud API Reference," 2011. http://awsdocs.s3.amazonaws.com/EC2/latest/ec2-api.pdf
- [5] Amazon, "Amazon Simple Storage Service API Reference," 2006. http://awsdocs.s3.amazonaws.com/S3/latest/s3-api.pdf
- [6] J. E. Smith and R. Nair, "The Architecture of Virtual Machines," Computer (IEEE), Vol. 38, No. 5, 2005, pp. 32-38. doi:10.1109/MC.2005.173
- [7] M. P. Papazoglou, P. Traverso, S. Dustdar and F. Leymann, "Service-Oriented Computing: State of the Art and Research Challenges", Computer (IEEE), Vol. 40, No. 11, 2007, pp. 64-71. doi:10.1109/MC.2007.400
- [8] "Euca2ools," 2011. http://open.eucalyptus.com/wiki/Euca2oolsGuide\_v1.3
- [9] M. Ludvig, "S3 tools," 2011. http://s3tools.org/s3tools
- [10] "Hybridfox," 2011. http://code.google.com/p/hybridfox
- [11] Xen, 2011. http://xen.org
- [12] "Libvirt: The Virtualization API," 2011. http://libvirt.org
- [13] T. Abels, P. Dhawan and B. Chandrasekaran, "An Overview of Xen Virtualization," Dell Power Solutions, No.8, 2005, pp. 109-111.
- [14] Advanced Micro Devices, "AMD64 Virtualization Code- named ' Pacifica' Technology—Secure Virtual Machine Architecture Reference Manual," Advanced Micro Devices, Sunnyvale, 2005, pp. 1-3.
- [15] G. Neiger, A. Santoni, F. Leung, D. Rodgers and R. Uhlig, "Intel Virtualization Technology: Hardware Support for Efficient Processor Virtualization," Intel Technology Journal, Vol. 10, No. 3, 2006, pp. 167-178. doi:10.1535/itj.1003.01
- [16] A. Aneja, "Xen Hypervisor Case Study—Designing Embedded Virtualized Intel Architecture Platforms," Intel, 2011, pp. 5-9. http://download.intel.com/design/intarch/PAPERS/325258.pdf
- [17] FutureGrid, "A Distributed Testbed for Clouds, Grids, and HPC," 2011. https://portal.futuregrid.org
- [18] A. Bosin, M. Dessalvi, G. M. Mereu and G. Serra, "En- hancing Eucalyptus Community Cloud," 2011. http://www.dsf.unica.it/~andrea/eucalyptus.html
- [19] QEMU, 2011. http://wiki.qemu.org/Main\_Page
- [20] Kernel Based Virtual Machine, 2011. http://www.linux-kvm.org/page/Main\_Page
- [21] LVM, 2011. http://sources.redhat.com/lvm2
- [22] IBM, "IBM General Parallel File System," 2011. http://www-03.ibm.com/systems/software/gpfs
- [23] Lustre filesystem, 2011. http://wiki.lustre.org/index.php/Main\_Page
- [24] R. Russell, " Virtio: Towards a De-Facto Standard for Virtual I/O Devices," ACM SIGOPS Operating Systems Review—Research and Developments in the Linux Kernel Archive, Vol. 42, No. 5, 2008, pp. 95-103. doi:10.1145/1400097.1400108
- [25] M. McLoughlin, "The Qcow2 image format," 2008. http://people.gnome.org/~markmc/qcow-imageformat.html
- [26] "Understanding Linux Block IO Barriers," 2010. http://www.linuxsmiths.com/blog/?p=18.
- [27] Libguestfs, "Tools for Accessing SND Modifying Virtual Machine Disk Images," 2011. http://libguestfs.org

Home | About SCIRP | Sitemap | Contact Us Copyright © 2006-2013 Scientific Research Publishing Inc. All rights reserved.